# **2022-10-04 Meeting Notes**

#### Date

04 Oct 2022

#### Attendees

- [John Walicki](https://wiki.lfedge.org/display/~walicki)
- [Joe Pearson](https://wiki.lfedge.org/display/~joe-pearson) • [Rene Cherny](https://wiki.lfedge.org/display/~ReneCh)
- 

#### Goals

- Review [slides](https://wiki.lfedge.org/download/attachments/28403603/Open%20Horizon%20-%20Documentation%20Working%20Group%20mtg%202022-10-04.pdf?api=v2)
- Preparations for Hacktoberfest / RCOS students First Time Contributors
- Meeting [replay recording](https://zoom.us/rec/share/Co-SkDyc7cI2giQU2x9TIlHSV7YvEPzCSQRI2B-xj6tSfwVOMIov7h9Lm9eydX57.PT3ygWb1lck0myGE) (32 minutes)

## Discussion items

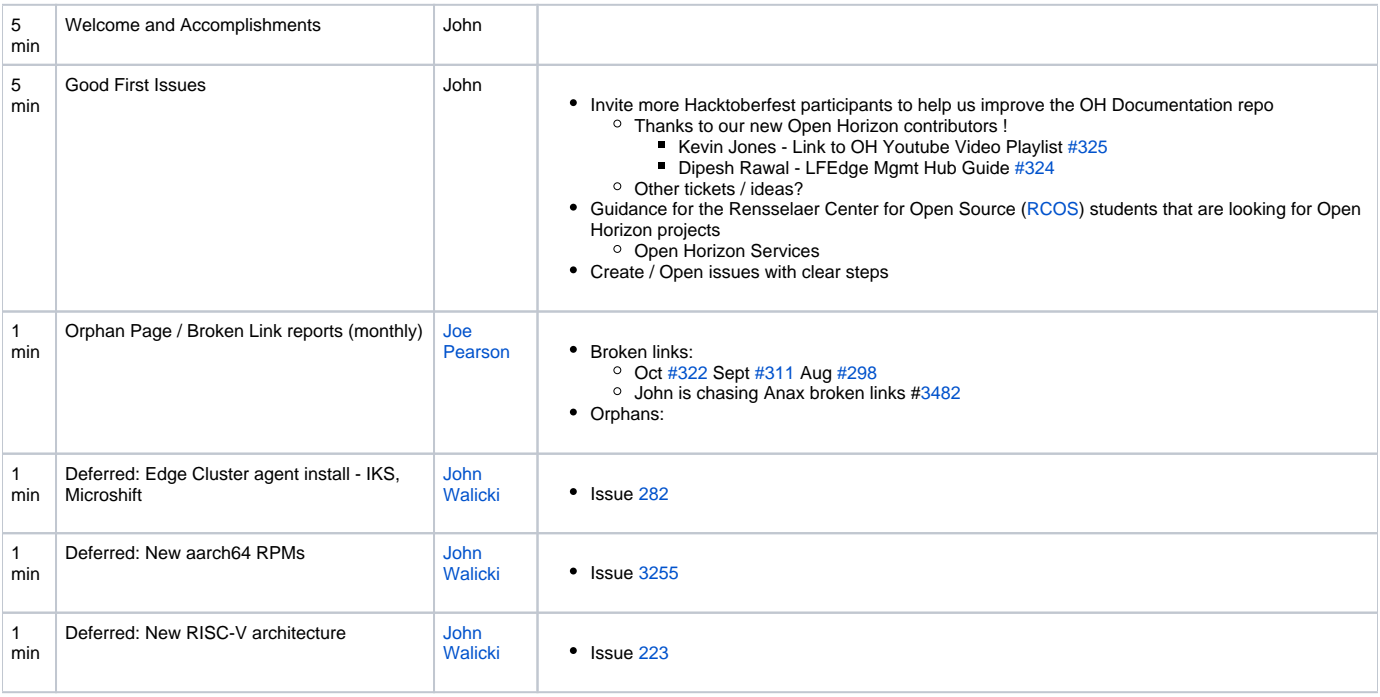

## 2022-10-04 Action items

Type your task here, using "@" to assign to a user and "//" to select a due date

- Good First Issue ideas
	- [John Walicki](https://wiki.lfedge.org/display/~walicki) Proper name substitution strings for many of the trademarks mentioned on [https://open-horizon.github.io/docs/installing](https://open-horizon.github.io/docs/installing/adding_devices.html) [/adding\\_devices.html](https://open-horizon.github.io/docs/installing/adding_devices.html)
	- [John Walicki](https://wiki.lfedge.org/display/~walicki) Checklist for new OH Docs pages add to best practices section of the LF Edge OH wiki, add to Issue template
- [Joe Pearson](https://wiki.lfedge.org/display/~joe-pearson) This page [https://open-horizon.github.io/docs/api/agent\\_api.html](https://open-horizon.github.io/docs/api/agent_api.html) has a keyword substitution in the subtitle that is not processed correctly [#332](https://github.com/open-horizon/open-horizon.github.io/issues/332)
- [John Walicki](https://wiki.lfedge.org/display/~walicki) Follow up on broken links. See [#330](https://github.com/open-horizon/open-horizon.github.io/pull/330) PR.
- [Joe Pearson](https://wiki.lfedge.org/display/~joe-pearson) Website design could we adopt the Carbon Design System? <https://carbondesignsystem.com/>
	- Is there a MkDocs theme for Carbon Design System? <https://github.com/carbon-design-system/carbon/discussions/11814>
	- $\Box$ Is there another MkDocs theme that we could drop in without substantial rewrite of all the documentation pages? Many choice here: [https](https://github.com/mkdocs/mkdocs/wiki/MkDocs-Themes) [://github.com/mkdocs/mkdocs/wiki/MkDocs-Themes](https://github.com/mkdocs/mkdocs/wiki/MkDocs-Themes)
	- $\Box$  New ticket [#329](https://github.com/open-horizon/open-horizon.github.io/issues/329)

## 2022-09-22 Action items

- Add a link to [CONTRIBUTING.md](http://CONTRIBUTING.md) to the OH Top Level README
- Good First Issues ideas
	- **Linter PR needs a config file #175**
	- Search for proper names and turn them into substitution strings
	- Installation Guide for setting up LF hosted Mgmt Hub there is a [doc](https://wiki.lfedge.org/display/LE/Open+Horizon+Management+Hub+Developer+Instance) hidden in the LF Wiki
	- Add a [Open-Horizon Project Playlist](https://www.youtube.com/playlist?list=PLgohd895XSUddtseFy4HxCqTqqlYfW8Ix) on YouTube link to the "Learning" card
	- Expand on #232 instructions
	- **Install anax into Microshift instructions**
	- $\triangleright$  Close #135

## 2022-08-09 Action items

- **[Joe Pearson](https://wiki.lfedge.org/display/~joe-pearson) will use the RISC-V qemu to validate Issue [223](https://github.com/open-horizon/open-horizon.github.io/issues/223)**
- **[John Walicki](https://wiki.lfedge.org/display/~walicki)to purchase a small RISC-V SBC to experiment**